Pro/ENGINEER Wildfire 5.0

- 13 ISBN 9787894989734
- 10 ISBN 7894989738

出版时间:2010-3

页数:491

版权说明:本站所提供下载的PDF图书仅提供预览和简介以及在线试读,请支持正版图书。

### www.tushu000.com

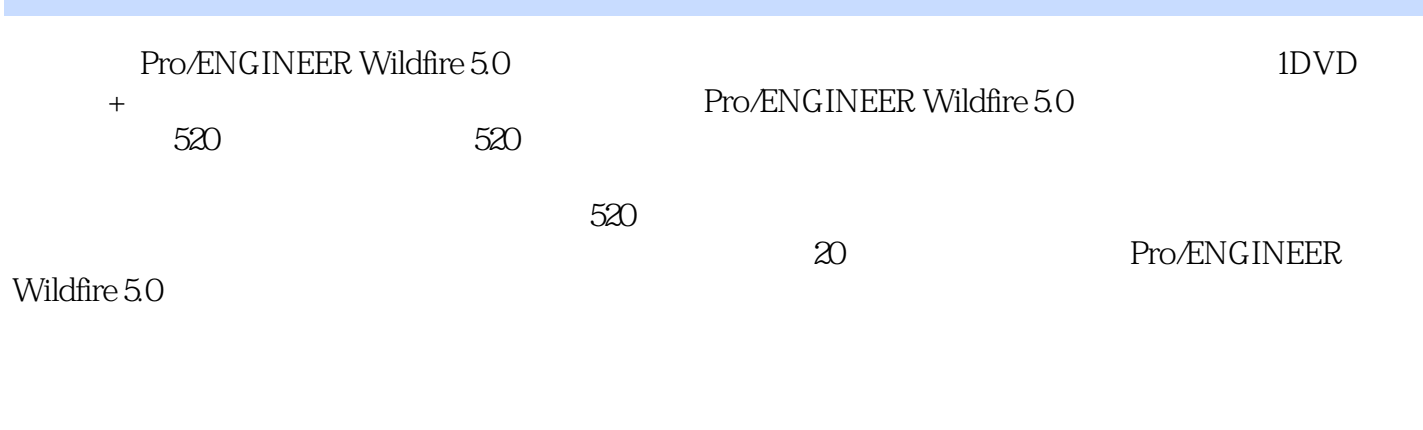

Pro/ENGINEER Wildfire 5.0 ProENGINEER

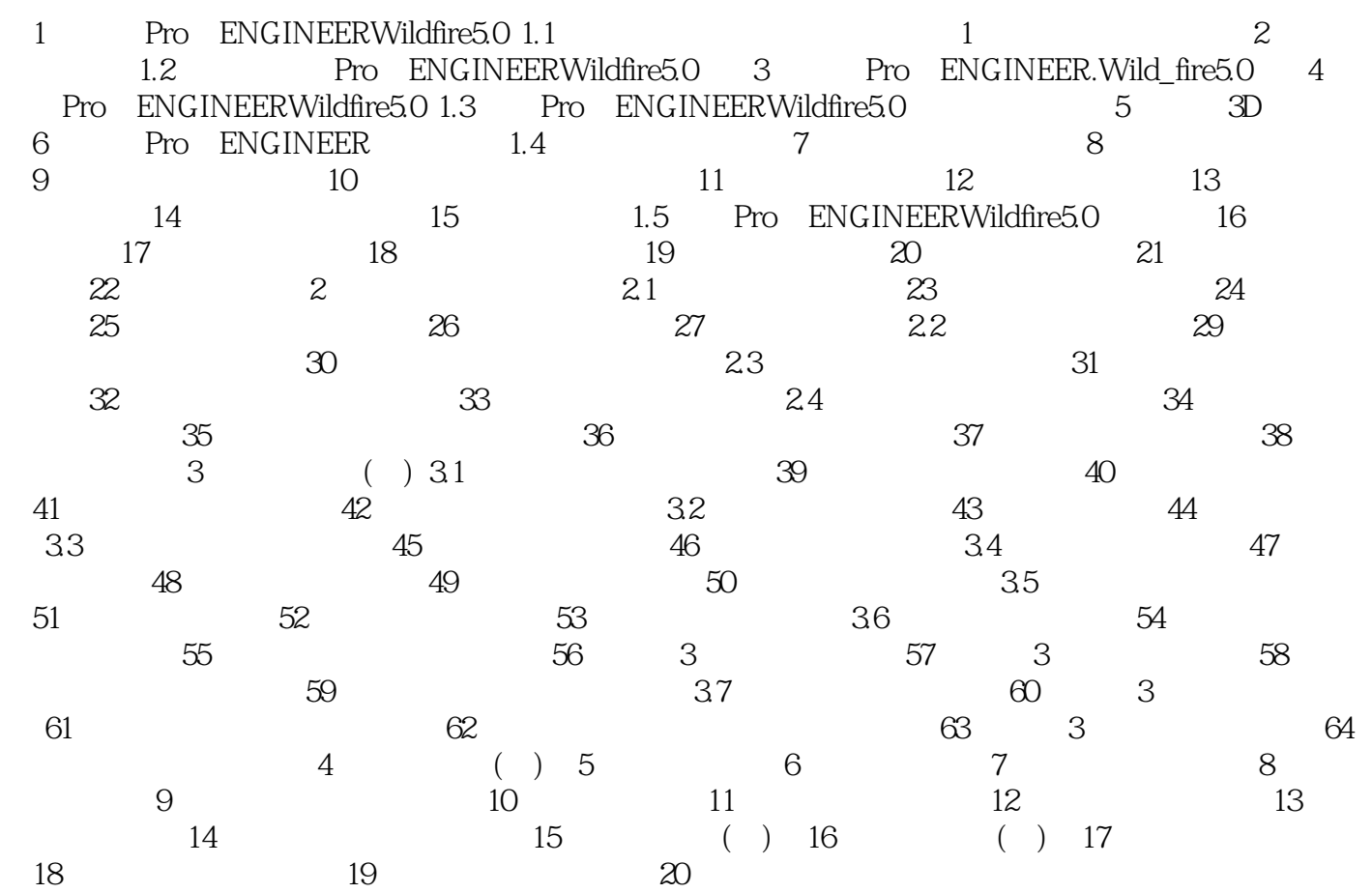

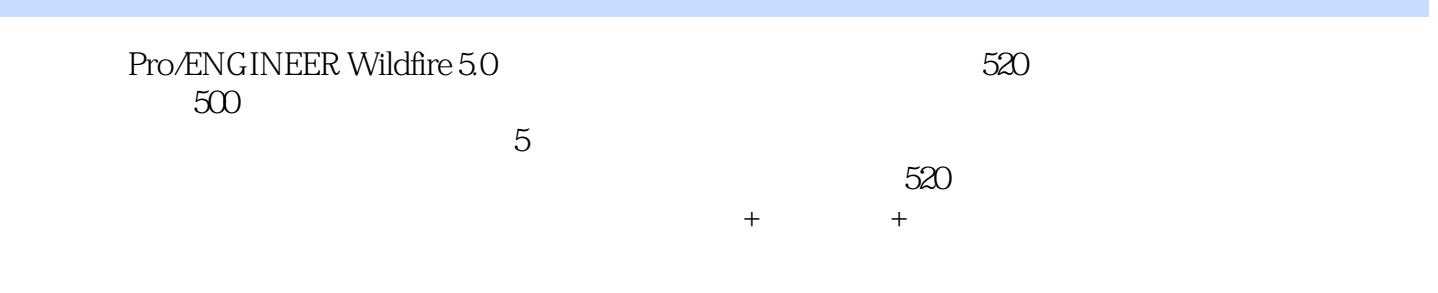

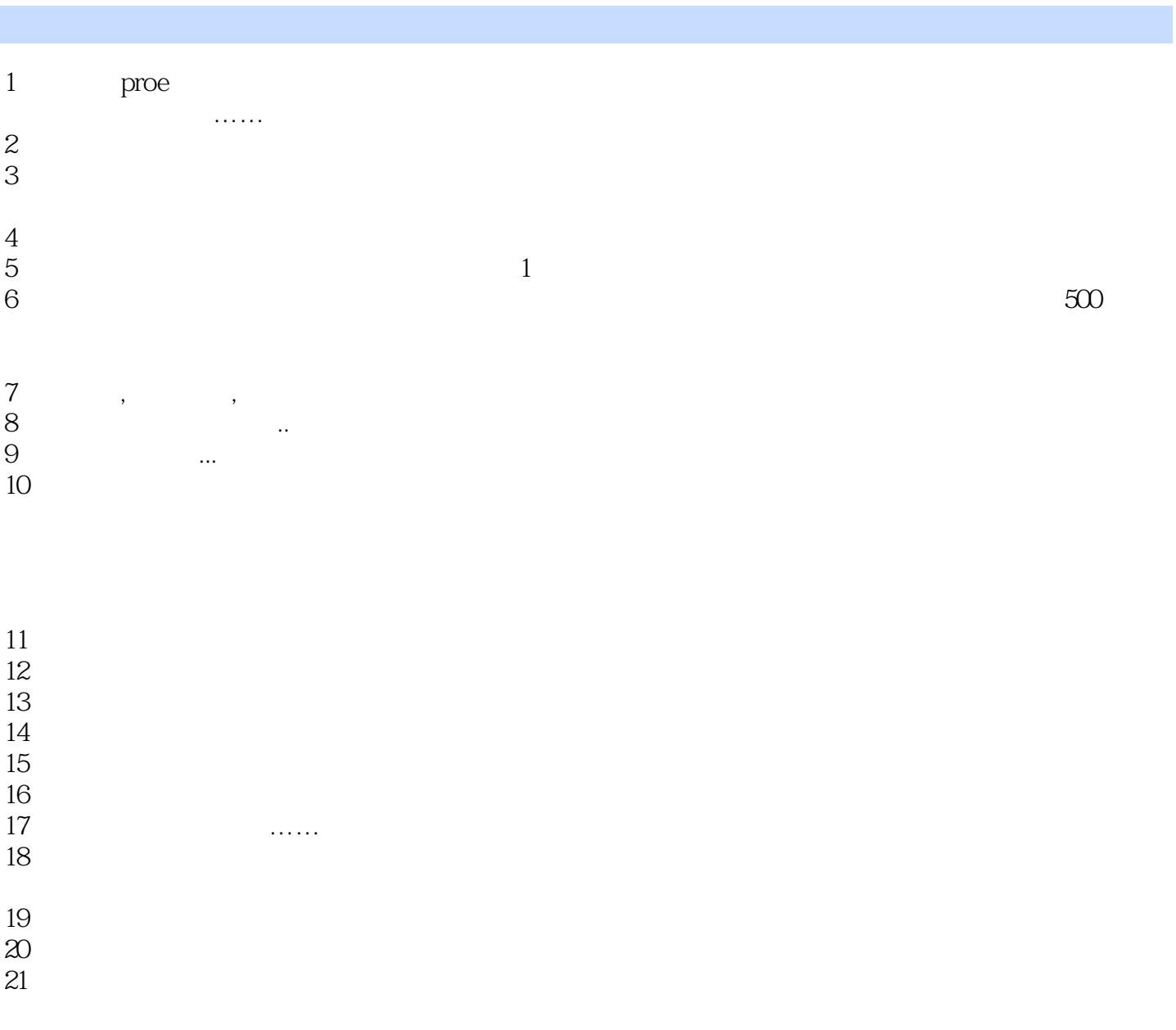

 $22$ 

本站所提供下载的PDF图书仅提供预览和简介,请支持正版图书。

:www.tushu000.com